# Fortran プログラミング

## Fortran の文法とプログラムの例 その1

### 1.キーボードからの入力

今度のプログラムはキーボードから入力した文字列をそのまま画面に表示するプログ ラムである。今度のプログラムは、宣言文、入力文、出力文からなっていて、だいぶプ ログラムらしい形になってきた。それぞれの文の意味についてプログラムの後にある解 説を参照すること。特に入力文である read に注意しよう。

プログラムを変更する前にプログラムをコピーする

### cp hello.f90 echo.f90

ここで、cp はコピー(copy の略)のコマンドである。

### 問題3

別紙のプログラムの変更箇所を入力し、コンパイル、実行せよ。

### 2.ファイルへの出力

今度のプログラムでは、画面に出していた出力をファイルへ保存する。ファイルへ保存 するためにはwrite文の中の装置番号と実際のファイルの名前を関係づける必要がある。 この関係を結ぶのが open 文である。

# プログラムの名前を変更しよう。

mv echo.f90 echofile.f90

mv は名前の変更やファイルの移動を行うコマンドである。つまり move である。2つ めはファイルの名前であっても良いし、別のディレクトリ(フォルダ)の名前でも良い。 別のディレクトリの名前とすると、ファイルの名前を変えずに別のディレクトリへその ファイルを移す。さらに、元のプログラムを残すように元の名前のファイルにコピーし ておく。

cp echofile.f90 echo.f90

### 問題4

echofile.f90 を入力し、コンパイル、実行せよ。 このプログラムをファイルから文字を読んで画面に出力するプログラムに変更せよ。

## 3.計算と代入文 (楕円体の体積を求めるプログラム)

今度のプログラムでは、キーボードから地球の赤道半径と極半径を入力し、体積を求め る。このプログラムでは、宣言文、入力文、実行文、出力文があり、やっとすべての要 素を含んだプログラムとなった。このプログラムのポイントは宣言文と代入文である。 Fortran は歴史が古く、メモリの少なかった時代に出来たものである。このため、メモ リをなるべく節約するため、数値をメモリに格納するときに整数や実数などを異なるフ ォーマットで記憶する。このため、変数にどの種類の数値や文字を格納するのかあらか じめ宣言する必要があり、これをするのが宣言文である。

#### 問題5

ellips.f90 を入力し、コンパイル、実行せよ。

このプログラムを改造し、惑星の平均密度を求められるようにせよ。

プログラムを実行し、太陽系の惑星の平均密度を求めよ。必要なパラメータはインター ネットや本などで調べること(出典を示すこと)。

### 4.変数の型

このプログラムは変数の型について理解するためのものである。πの値を計算し、その 結果を倍精度実数、単精度実数、整数変数に代入し、最後は実数変数に型を変換してい る。int や float などは型変換関数と呼ばれる。

#### 問題6

type.f90 を入力し、コンパイル、実行せよ。

### 5.変数の型と四則演算

このプログラムは実数型の変数、または整数型の変数、実数と整数型の変数の演算がど のように行われるのか理解するためのプログラムである。間違いを減らすためには、自 動変換機能を使わず、型変換関数は省略しないで書いた方がよいことが分かるだろう。

#### 問題7

type2.f90 を入力し、コンパイル、実行せよ。結果として出てくる値が、このようにな る理由について考えよ。

# 問題3プログラム

!

```
! Echo key input
```
!

 program echo

 character(80):: A

read  $(5,*)$  A

write  $(6,*)$  A

 stop

 end program echo

プログラムの説明

chracter 文:変数 A を文字型に指定している。文字型変数とは文字をそのまま文字として記憶 変数。数字を入れても数ではなく文字である。ここでは文字数は 80 文字記憶する。1文字が 1byte である。

read 文:変数 A にキーボードから入力を読み込む。5 は装置番号で、標準入力(キーボード)を表 す。

# 問題4プログラム

```
!
! Echo key input to file
!
       						program	echo2file
       						character(80):: A
       						open	(10,file='outfile.dat')
       read (5,*) A
       write (10,*) A
       						stop
       						end program	echo2file
```
プログラムの説明

open 文:ファイルを開いて、ファイル名を装置番号\* 1 と関連付ける。ここでは、outfile.dat と いうファイルを開いて、それを装置番号 10 に指定している\*゚。ファイルがないときは新しいフ ァイルを作り、あるときにはそのファイルを開く。上書きしないように注意が必要である\* 3 。 write 文:変数 A の値(ここでは文字列)を open 文で関係づけられた装置番号 10 のファイル (outfile.dat)へ書き込む。

\*1: 大型汎用計算機時代の名残である。出力装置に固有の番号が振られていた。 \*2: ファイルへ入出力の場合は、5, 6(標準入出力)以外の値を付けておく。 \*3: 上書きを防ぐには、status オプションを使って、開くファイルが新規ファイルであ ることを指定する。

 open (10,file='outfile.dat',status='new') と書けば上書きを防げる。既存ファイルがある場合はエラーになって終了する。

# 問題5プログラム

```
!
! volume of rotating ellipsoid
!
      						program	ellips
      implicit none
      real(4):: a, b, pi, v
      write (6,*) 'input equatorial radius a (km)'
      read (5,*) a
      write (6,*) 'input polar radius b (km)'
      read (5,*) b
      pi = 4.0e0 * \text{atan}(1.0e0)a = a * 1.0e3write (6,*) 'a =', a,'m'b = b * 1.0e3write (6,*) 'b =', b,'m'v = 4.0 / 3.0 * pi * a**2 * bwrite (6,*) 'The volume is', v, 'm^3'
      						stop
```
 end program ellips

## プログラムの説明

implicit none 文:プログラム中に出てくる変数の宣言文を一切省略しないで書くことを宣言す る。宣言文が書いていない変数が出てくるとコンパイルエラーになる。変数名を書き間違える バグは多いので、バグの予防になる。implicit を何も宣言しないと、

implicit real\*4 (a-h,o-z)

implicit integer (i-n)

と宣言しているのと同じになる (暗黙の型宣言)。

Real(4)::文:後ろに続く変数を単精度実数に型宣言する。(4)はメモリ使用量が1つの変数に つき 4 byte (=32bit)であることを表す。だいたい6桁位の精度である。(4)を省略して単に real と書くことが出来る。

pi=4.0e0\*atan(1.0e0):代入文。πの値を計算している。イコールで結ばれている式は方程式 ではなく、右辺で計算した値を左辺の変数に代入することを表す。4.0e0 は関数電卓と同じで単 精度の浮動小数点実数 0 .400000×10<sup>1</sup>を表す。atan は数学の関数 tan<sup>-1</sup>(arc tan)である。関数は 関数名(引数)のように書く。引数は変数でもよい。

a = a \* 1.0e3: 代入文。a の値を 1000 倍して単位をキロメートルからメートルに直している。 右辺で a×1000 を計算し、その結果を変数 a に上書きする。

v = 4.0e0 / 3.0e0 \* pi \* a\*\*2 \* b:代入文。楕円体の体積(4/3πabc、ここでは a=c)を計算 して v に代入する。 a \*\*2 は a2 を表す。

# 問題6プログラム

```
!
! type of numerical variables
!
      						program	type1
      implicit none
      						real(4):: a1,a2
      						real(8):: da1,da2
      						integer:: i
      a1 = 4.0e0*atan(1.0e0)da1 = 4.0d0 * atan(1.0d0)da2 = dble(a1)i = int(a1)a2 = float(i)write (6,*) 'a1 =', a1
      write (6,*) 'da1 =', da1
      write (6,*) 'da2 =', da2
      write (6,*) 'i =', i
      write (6,*) 'a2 =', a2
      						stop
      						end program	type1
```
## プログラムの説明

real\*8 文:後ろに続く変数を倍精度実数に型宣言する。\*8 は 8 byte (=64bit)であることを表す。 だいたい 15~16 桁の精度で計算する。double precision とも書くことが出来る。

integer 文:後ろに続く変数を単精度整数に型宣言する。メモリ使用量は1つの整数変数につき 4byte=32bit である。±2<sup>32</sup>-1(±2<sup>31</sup>?)まで表せる。

da1=4.0d0\*atan(1.0d0):代入文。倍精度実数。4.0d0 は 0.40000000000000×10'を表す。引数

が倍精度の時は、関数は倍精度になる。sin や exp, log などだいたいの数学関数が使える。 da2 = dble(a1):単精度型変数を倍精度型へ変換する。dble は単精度実数を倍精度実数へ変換 する関数で型変換関数と呼ばれる。Fortran の仕様上、後ろに0がくっつくのではないことに注 意が必要である。逆に倍精度実数を単精度実数に変換する関数は、sngl( )である。

i = int(a1):実数変数を整数型へ変換する。小数点以下は切り捨てられる。

a2 = float(i):整数変数を単精度実数型へ変換する。real( )と書くことも出来る。倍精度実 数型への変換は dfloat( )である。

情報活用演習資料 プログラミング2

# 問題7プログラム

```
!
! integer devide by real or integer variable
!
      						program	type2
      implicit none
      						real(4):: a,b,c,d,e,f,g,h
      						integer:: i,j,k
      i = 5i = 3k = 2!
! watch out the automatic type transfomation
!
     a = float(i)/float(j)b = i/jc = float(i/j)d = i * j / ke = i/k * jf = i/k*fload(j)g = float(i)/k * jwrite (6,*) 'a,b,c =', a,b,c
      write (6,*) 'd,e =', d,e
      write (6,*) 'f,g =', f,g
      						stop
      						end program	type2
```
e = i\*j/k: 整数型変数の四則演算の結果を実数型変数に代入する代入文である。四則演算は数 学と同じ順序で行われる。代入時に自動的に型変換される。

 $e = float(i*j/k)$ 

と同じ意味。式が数学的に同じでも、また、エラーにならなくても値が異なってしまうことが あることに注意せよ。

まとめ

Fortran90 の文法

# 数学演算

 $+$  : 加算 c = a+b -: 減算または負号 c = a-b c = -a  $*$  : 積算 c =  $a*b$  $\angle$ : 除算 c = a/b \*\* : べき乗 c = a\*\*2 (c = a\*a と同じ。べきは実数でも良い) (): 括弧 f = a\*((b+c)\*d+e) 内側の括弧が最優先される。{}[]などは使用しない。

# Fortran の組み込み関数

int(x): 実数型から整数型への変換 float(i): 整数型から単精度実数型への変換 dfloat(i): 整数型から倍精度実数型への変換 sngl(x): 倍精度実数型から単精度実数型への変換 dble(x): 単精度実数型から倍精度実数型への変換  $sin(x)$ :  $sin x$  $\mathsf{acos}({\sf x})\text{: }\mathrm{cos}^{\scriptscriptstyle \perp} {\sf x}, \, \text{arc cos x}$ tanh(x): tanh x sqrt(x):  $\sqrt{x}$  $log(x)$ :  $log x$  $log10(x)$ :  $log_{10} x$  $exp(x)$ :  $e^x$ ,  $exp(x)$ abs(x): 絶対値 |x| mod(x,y): 剰余関数、x を y で割った余り(引数が実数型の時は値も実数型) min(x,y): x と y のうち小さい方

max(x,y): x と y のうち大きい方

### 入出力文

write(10,\*) A,B,C,… write(6,\*) A,B,C,… write(\*,\*) A,B,C,…: 装置番号 10 へ変数 A, B, C,…に格納された値(数値以外の文字なども含む)を出力 open 文の指定がないと fort.10 というファイルが自動で作られる。 装置番号 6 または\*(デフォルト出力)は画面。

read(11,\*)  $A, B, C, \cdots$  read(5,\*)  $A, B, C, \cdots$  read(\*,\*)  $A, B, C, \cdots$ :

 装置番号 11 から値(数値以外の文字なども含む)を読んで変数 A, B, C,…へ格納する。 open 文の指定がないと fort.11 というファイルを読みに行く(ファイルがないとエラー になる)。

装置番号 6 または\*(デフォルト入力)はキー入力。

open(10,file='filename') A,B,C,…: 

filename で指定されるファイルを開いて装置番号 10 に関係づける。

## 宣言文

implicit none: 変数は全て明示的に宣言文に書くことを宣言

real(4):: A, B, C,…: 単精度(4byte)実数

real(4):: A, B, C,…: 倍精度(8byte)実数

integer(4):: I, J, K,…: 単精度(4byte)整数

character(16):: A, B, C,…: 16 文字(16byte)の文字変数

宣言文はプログラムの先頭に書く。

# Linux のコマンド その2

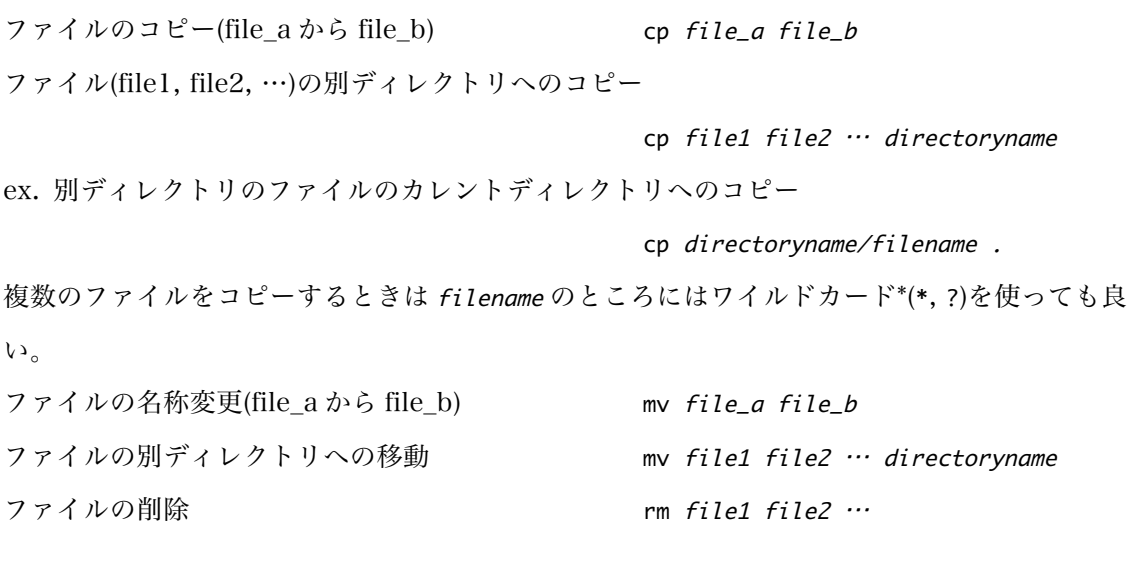

\*(アスタリスク)は文字数・文字ともに不定で、? は1文字に対する不定を表す。

cp \*.f directoryname

とすると、Fortran のファイル(名前が.f で終わるファイル)をすべて directoryname のディレク トリをコピーする。

rm \*

とするとそのディレクトリ内のファイルすべてを消去してしまうので、注意が必要である。

情報活用演習資料 プログラミング2

### 付録

## Fortran の参考書

冨田博之・齋藤泰洋「Fortran90/95 プログラミング (改訂新版)」、培風館、2011 年 新井親夫「Fortran90 入門–基礎から再帰手続きまで」森北出版、1998 年 牛島 省「数値計算のための Fortran90/95 プログラミング入門」森北出版、2007 年

#### 参考になるホームページ

Fortran90 プログラミング

http://ace.phys.h.kyoto-u.ac.jp/~tomita/education/fortran90/sec0.html

冨田博之・齋藤泰洋「Fortran90/95 プログラミング」の Web 版。サーバー負荷を掛けないよ

うにするため、ファイルをダウンロードして使用すること。

Fortran 標準コーディングルール

http://www.mri-jma.go.jp/Project/mrinpd/coderule.html

気象庁による Fortran プログラミングの書式に関するガイドライン。

### バグの修正

プログラムの誤りのことをバグと呼び、バグを取り除く作業をデバッグという。プログラムが ある程度長くなると、ほぼ必ずバグが入ってしまう。バグにはコンパイルの時に見つかるもの と実行時に見つかるものがある。

コンパイル時エラー

コンパイル時にエラーが出た場合、エラーメッセージの最初のものだけに注目して修正する。 後ろに出てくるものは、最初のエラーが原因で起きている可能性もあるからである。

- (1) エラーメッセージにはエラーを起こした行番号と内容が出てくるので、それに従ってスペル をチェックする。
- (2) l(エル)と 1(いち)や O(オー)と 0(ゼロ)などの間違いがないかチェック。
- (3) 固定形式の場合フォーマットに従っているかチェックする。文字数は?行番号や継続記号の 位置は正しいか?
- (4) 後ろの行の継続記号が正しく書かれているか(意図しない継続記号がないか)もチェックする。
- (5) 自由形式で、行を継続させる場合行の後ろに継続記号(&)を忘れていないかチェックする。
- (6) 宣言文に入っていないとメッセージが出た変数を宣言文に正しく記述する。
- (7) do 文やブロック if 文が end do, end if で正しく閉じられているかチェックする。

実行時エラー

実行時エラーにはプログラムを動かすと止まるものと、止まらないけれどもおかしい答えが返 ってくる場合の2通りがある。実行時止まるエラーには、演算のエラー(0で割り算や関数が無 限大に発散)と、変数を記憶している領域の外へアクセスしようとした場合の2つがある(下の (3)(4)の場合など)。これら、特に後者のエラーの原因となるバグを取り除くコツというのは余り ない。1つ1つの変数に自分が意図している通りの値が入っているかチェックする。注目して いる(怪しいと思われる)変数の値を write 文で画面やファイルに書くのである。これは、プログ ラムが複雑になるほど重要である。時として、その数は膨大なものになり、見るのも大変だが、 複雑なプログラムを正しく動作させる唯一の方法と言って良い。

(1) 宣言文で変数を正しく定義しているか

(2) 変数に正しい値が入力されたか (出入力文などで)

(3) サブルーチンや関数での引数の受け渡しが正しく記述されているか

(4) メインルーチンとサブルーチンで変数の型が違っていないか、配列の数が同じか。

(5) 倍精度実数に値を代入するときの浮動小数点表示で 1.0d0 のように書いているか。

プログラムは意図しているとおりでなく、書いたとおりに動くのである。正しく動作するプロ グラムは必ず作ることが出来るので、根気よくデバッグしよう。